## **Godaddy For Dummies**>>>CLICK HERE<<<

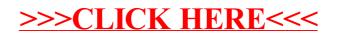